# Un schéma Volumes finis MUSCL pour les équations d'Euler compressibles en axisymétrique

Rachid Touzani, David Rochette

Universit´e Blaise Pascal, Clermont–Ferrand, France

Stéphane Clain Université de Toulouse, France

8 avril 2009

<span id="page-0-0"></span> $ORO$ 

 $\mathcal{A} \oplus \mathcal{B}$   $\mathcal{B} \oplus \mathcal{B}$   $\mathcal{A} \oplus \mathcal{B}$   $\mathcal{B} \oplus \mathcal{B}$ 

4 0 8

## Objectif :

- Simulation numérique de torches à plasma inductives (ICP : Inductively Coupled Plasma Torch)
- L'´etude fait partie d'un TRP (Technology Research Program) de l'ESA (European Space Agency)

- · La torche à plasma est une méthode d'analyse chimique permettant de doser les éléments
- $\bullet$  Elle consiste à ioniser l'échantillon en l'injectant dans un plasma (en général d'Argon) : Les atomes sont ionisés par une flamme chaude (6000 à 8000 K).
- L'échantillon subit ainsi une fusion (solide), une vaporisation, puis une ionisation.
- La température est entretenue par induction magnétique (à l'aide d'un générateur HF).
- $\bullet$  Les ions sont détectés soit par spectrométrie de masse soit par spectrométrie d'émission.

 $2990$ 

メロメ メ御 メメ きょくきょう

## Objectif :

- Simulation numérique de torches à plasma inductives (ICP : Inductively Coupled Plasma Torch)
- L'´etude fait partie d'un TRP (Technology Research Program) de l'ESA (European Space Agency)

#### Principe :

- $\bullet$  La torche à plasma est une méthode d'analyse chimique permettant de doser les éléments d'un échantillon.
- Elle consiste à ioniser l'échantillon en l'injectant dans un plasma (en général d'Argon) : Les atomes sont ionisés par une flamme chaude (6 000 à 8 000 K).
- L'échantillon subit ainsi une fusion (solide), une vaporisation, puis une ionisation.
- . La température est entretenue par induction magnétique (à l'aide d'un générateur HF).
- Les ions sont détectés soit par spectrométrie de masse soit par spectrométrie d'émission.

 $2990$ 

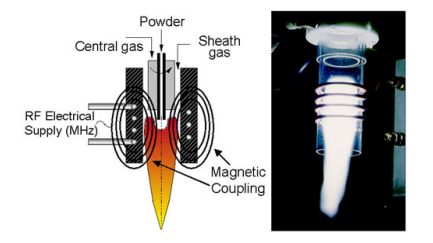

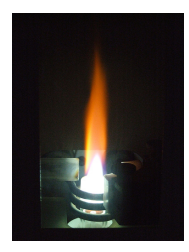

K ロ ▶ K 御 ▶ K 聖 ▶ K 聖 ▶ │ 聖 │ 約 Q Q →

# Sommaire

- · Un modèle pour les ICP
- Équations d'Euler axisymétriques
- · Une méthode de volumes finis
- · Les schémas MUSCL
- · Application aux équations d'Euler
- **•** Solutions stationnaires radiales
- · Essais numériques

重

 $299$ 

メタトメ きょくきょう

4 0 8

# Un modèle pour les ICP

La modélisation mathématique de ce procédé tient en compte des différents effets entrant en jeu :

- · Induction électromagnétique : On utilise un modèle de courants de Foucault (on néglige les courants de déplacement) quasi-statiques. La difficulté réside dans le fait qu'une partie (inconnue) du gaz se transforme en plasma et devient donc conductrice.
- · Dynamique des gaz : Il s'agit d'un écoulement compressible que l'on suppose stationnaire.
- On utilise une description axisymétrique à cause de la géométrie du dispositif.

 $QQ$ 

メロメ メ御 メメ きょくきょう

# Un modèle pour les ICP

La modélisation mathématique de ce procédé tient en compte des différents effets entrant en jeu :

- · Induction électromagnétique : On utilise un modèle de courants de Foucault (on néglige les courants de déplacement) quasi-statiques. La difficulté réside dans le fait qu'une partie (inconnue) du gaz se transforme en plasma et devient donc conductrice.
- . Dynamique des gaz : Il s'agit d'un écoulement compressible que l'on suppose stationnaire.

On utilise une description axisymétrique à cause de la géométrie du dispositif.

 $\eta$ are

イロト イ押 トイヨ トイヨ トー

# Un modèle pour les ICP

La modélisation mathématique de ce procédé tient en compte des différents effets entrant en jeu :

- · Induction électromagnétique : On utilise un modèle de courants de Foucault (on néglige les courants de déplacement) quasi-statiques. La difficulté réside dans le fait qu'une partie (inconnue) du gaz se transforme en plasma et devient donc conductrice.
- . Dynamique des gaz : Il s'agit d'un écoulement compressible que l'on suppose stationnaire.
- On utilise une description axisymétrique à cause de la géométrie du dispositif.

 $\equiv$   $\Omega$ 

イロト イ押 トイヨ トイヨ トー

# 1. L'électromagnétisme

Les équations des courants de Foucault s'écrivent en régime quasi-statique (harmonique en temps) :

> $\int$  $\mathsf{I}$ rot  $H = J$  $i\omega\mu_0$ H + rot E  $=$  0  ${\sf J}=\sigma\,{\sf E}+{\sf J}_0$

- $\therefore$  Densité de courant
- $J_0$ : Courant source
- $E$  : Champ électrique
- H : Champ magnétique
- ω : Pulsation du courant
- $\sigma$ : Conductivité électrique
- $\mu_0$ : Perméabilité magnétique du vide

 $E = \Omega Q$ 

メロメ メ都 メメ きょくきょう

# 1. L'électromagnétisme

Les équations des courants de Foucault s'écrivent en régime quasi-statique (harmonique en temps) :

> $\int$  $\mathsf{I}$ rot  $H = J$  $i\omega\mu_0$ H + rot E  $=$  0  ${\sf J}=\sigma\,{\sf E}+{\sf J}_0$

- : Densité de courant
- $J_0$ : Courant source
- $E$  : Champ électrique
- $H$  : Champ magnétique
- ω : Pulsation du courant
- $\sigma$ : Conductivité électrique
- $\mu_0$ : Perméabilité magnétique du vide

K ロ ▶ K 個 ▶ K ヨ ▶ K ヨ ▶ │ ヨ │ めぬ⊙

#### Ici on a négligé le transport du courant par le fluide (En fait, on a  $J = \sigma (E + u \times B) + J_0$ ).

Dans ce modèle, on choisit de formuler le problème en champ électrique.

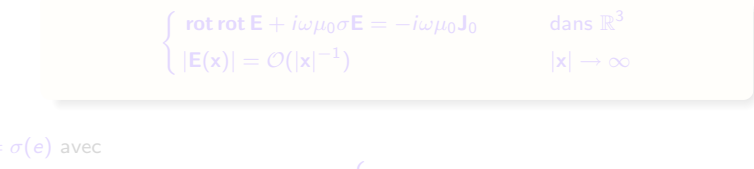

$$
\sigma(e) = \begin{cases} 0 & \text{ si } e \leq e_0, \\ >0 & \text{ sinon } \end{cases}
$$

où e est l'énergie interne et  $e_0$  est l'énergie nécessaire pour l'ionisation.

 $299$ 

メロメ メ都 メメ きょくきょう

Ici on a négligé le transport du courant par le fluide (En fait, on a  $J = \sigma (E + u \times B) + J_0$ ). Dans ce modèle, on choisit de formuler le problème en champ électrique. On a

$$
\begin{cases}\n\text{rot rot } \mathbf{E} + i\omega\mu_0 \sigma \mathbf{E} = -i\omega\mu_0 \mathbf{J}_0 & \text{dans } \mathbb{R}^3 \\
|\mathbf{E}(\mathbf{x})| = \mathcal{O}(|\mathbf{x}|^{-1}) & |\mathbf{x}| \to \infty\n\end{cases}
$$

où  $\sigma = \sigma(e)$  avec

$$
\sigma(e) = \begin{cases} 0 & \text{ si } e \leq e_0, \\ >0 & \text{ sinon } \end{cases}
$$

où e est l'énergie interne et  $e_0$  est l'énergie nécessaire pour l'ionisation.

 $\Omega$ 

メロメ メ御 メメ きょくきょう

## 2. L'écoulement du gaz-plasma

On utilise les équations d'Euler compressibles (on néglige les effets de la viscosité et de la diffusion thermique) avec les caractéristiques suivantes :

- Le mouvement du gaz est généré par la force de Lorentz (que l'on moyenne sur une période).
- La source d'énergie est donnée par l'effet de Joule (moyennée également).

$$
\nabla \cdot (\rho \mathbf{u} \otimes \mathbf{u}) + \nabla p = \rho \mathbf{g} + \frac{\mu_0}{2} \text{Re} (\mathbf{J} \times \overline{\mathbf{H}})
$$
  
 
$$
\nabla \cdot (\rho \mathbf{u}) = 0
$$
  
 
$$
\nabla \cdot ((E + p) \mathbf{u}) = \frac{1}{2} \text{Re} (\mathbf{J} \cdot \overline{\mathbf{E}}) - R
$$
  
 
$$
p = p(\rho, e)
$$

où u est la vitesse, p est la pression,  $\rho$  est la densité, g est le vecteur gravité, e est l'énergie interne spécifique et  $E$  est l'énergie totale définie par  $E = \rho e + \frac{1}{2}\rho\,|{\bf u}|^2$ ,  $R$  est une source de rayonnement.

Dans ce qui suit, on restreint au cas d'un gaz idéal

 $p = (\gamma - 1) \rho e$  γ : rapport des chaleurs spécifiques

KO KARA KE KAEK LE YO GO

## 2. L'écoulement du gaz-plasma

On utilise les équations d'Euler compressibles (on néglige les effets de la viscosité et de la diffusion thermique) avec les caractéristiques suivantes :

- Le mouvement du gaz est généré par la force de Lorentz (que l'on moyenne sur une période).
- La source d'énergie est donnée par l'effet de Joule (moyennée également).

$$
\nabla \cdot (\rho \mathbf{u} \otimes \mathbf{u}) + \nabla p = \rho \mathbf{g} + \frac{\mu_0}{2} \text{Re} (\mathbf{J} \times \overline{\mathbf{H}})
$$

$$
\nabla \cdot (\rho \mathbf{u}) = 0
$$

$$
\nabla \cdot ((E + p) \mathbf{u}) = \frac{1}{2} \text{Re} (\mathbf{J} \cdot \overline{\mathbf{E}}) - R
$$

$$
p = p(\rho, e)
$$

où u est la vitesse, p est la pression,  $\rho$  est la densité, g est le vecteur gravité, e est l'énergie interne spécifique et  $E$  est l'énergie totale définie par  $E = \rho e + \frac{1}{2}\rho |\textbf{u}|^2$ ,  $R$  est une source de rayonnement.

Dans ce qui suit, on restreint au cas d'un gaz idéal

 $p = (\gamma - 1) \rho e$  γ : rapport des chaleurs spécifiques

K ロ ▶ K @ ▶ K 할 ▶ K 할 ▶ → 할 → 9 Q @

# 2. L'écoulement du gaz-plasma

On utilise les équations d'Euler compressibles (on néglige les effets de la viscosité et de la diffusion thermique) avec les caractéristiques suivantes :

- Le mouvement du gaz est généré par la force de Lorentz (que l'on moyenne sur une période).
- La source d'énergie est donnée par l'effet de Joule (moyennée également).

$$
\nabla \cdot (\rho \mathbf{u} \otimes \mathbf{u}) + \nabla p = \rho \mathbf{g} + \frac{\mu_0}{2} \text{Re} (\mathbf{J} \times \overline{\mathbf{H}})
$$

$$
\nabla \cdot (\rho \mathbf{u}) = 0
$$

$$
\nabla \cdot ((E + p) \mathbf{u}) = \frac{1}{2} \text{Re} (\mathbf{J} \cdot \overline{\mathbf{E}}) - R
$$

$$
p = p(\rho, e)
$$

où u est la vitesse, p est la pression,  $\rho$  est la densité, g est le vecteur gravité, e est l'énergie interne spécifique et  $E$  est l'énergie totale définie par  $E = \rho e + \frac{1}{2}\rho |\textbf{u}|^2$ ,  $R$  est une source de rayonnement.

Dans ce qui suit, on restreint au cas d'un gaz idéal

 $p = (\gamma - 1) \rho e$  γ : rapport des chaleurs spécifiques

K ロ ▶ K @ ▶ K 할 ▶ K 할 ▶ → 할 → 9 Q @

# Équations d'Euler axisymétriques

- On considère les équations d'Euler compressibles évolutives.
- La géométrie du domaine suggère l'utilisation d'un modèle axisymétrique.
- On ne tient pas compte des sources (Joule et Lorentz)

En notant par  $(r, \theta, z)$  les coordonnées cylindriques et par  $(u_r, u_\theta, u_z)$  les composantes d'un vecteur dans ce système, on obtient le système d'équations (tenant compte de l'invariance en  $\theta$ ) :

$$
\frac{\partial}{\partial t}(r\rho) + \frac{\partial}{\partial r}(r\rho u_r) + \frac{\partial}{\partial z}(r\rho u_z) = 0
$$
\n
$$
\frac{\partial}{\partial t}(r\rho u_r) + \frac{\partial}{\partial r}(r\rho u_r^2 + r\rho) + \frac{\partial}{\partial z}(r\rho u_r u_z) = \rho u_\theta^2 + \rho
$$
\n
$$
\frac{\partial}{\partial t}(r\rho u_z) + \frac{\partial}{\partial r}(r\rho u_r u_z) + \frac{\partial}{\partial z}(r\rho u_z^2 + r\rho) = 0
$$
\n
$$
\frac{\partial}{\partial t}(r\rho u_\theta) + \frac{\partial}{\partial r}(r\rho u_\theta u_r) + \frac{\partial}{\partial z}(r\rho u_\theta u_z) = -\rho u_\theta u_r
$$
\n
$$
\frac{\partial}{\partial t}(rE) + \frac{\partial}{\partial r}(r u_r(E + \rho)) + \frac{\partial}{\partial z}(r u_z(E + \rho)) = 0
$$
\n
$$
\rho = (\gamma - 1)\rho e
$$

 $QQ$ 

 $\langle \overline{m} \rangle$   $\rightarrow$   $\pm$   $\rightarrow$   $\pm$   $\pm$   $\rightarrow$ 

4 **D** >

# **Équations d'Euler axisymétriques**

- On considère les équations d'Euler compressibles évolutives.
- La géométrie du domaine suggère l'utilisation d'un modèle axisymétrique.
- On ne tient pas compte des sources (Joule et Lorentz)

En notant par  $(r, \theta, z)$  les coordonnées cylindriques et par  $(u_r, u_\theta, u_z)$  les composantes d'un vecteur dans ce système, on obtient le système d'équations (tenant compte de l'invariance en  $\theta$ ) :

$$
\frac{\partial}{\partial t}(r\rho) + \frac{\partial}{\partial r}(r\rho u_r) + \frac{\partial}{\partial z}(r\rho u_z) = 0
$$
\n
$$
\frac{\partial}{\partial t}(r\rho u_r) + \frac{\partial}{\partial r}(r\rho u_r^2 + r\rho) + \frac{\partial}{\partial z}(r\rho u_r u_z) = \rho u_\theta^2 + \rho
$$
\n
$$
\frac{\partial}{\partial t}(r\rho u_z) + \frac{\partial}{\partial r}(r\rho u_r u_z) + \frac{\partial}{\partial z}(r\rho u_z^2 + r\rho) = 0
$$
\n
$$
\frac{\partial}{\partial t}(r\rho u_\theta) + \frac{\partial}{\partial r}(r\rho u_\theta u_r) + \frac{\partial}{\partial z}(r\rho u_\theta u_z) = -\rho u_\theta u_r
$$
\n
$$
\frac{\partial}{\partial t}(rE) + \frac{\partial}{\partial r}(r u_r(E + \rho)) + \frac{\partial}{\partial z}(r u_z(E + \rho)) = 0
$$
\n
$$
\rho = (\gamma - 1)\rho e
$$

 $2990$ 

On peut écrire ce système sous la forme conservative :

$$
\frac{\partial}{\partial t}(rU) + \frac{\partial}{\partial r}(rF_r(U)) + \frac{\partial}{\partial z}(rF_z(U)) = G(U)
$$
\n
$$
\text{où :}
$$
\n
$$
U = \begin{pmatrix} \rho \\ \rho u_r \\ \rho u_z \\ \rho u_z \\ \rho u_\theta \\ E \end{pmatrix}, F_r(U) = \begin{pmatrix} \rho u_r \\ \rho u_r^2 + \rho \\ \rho u_z u_r \\ \rho u_\theta u_r \\ u_r(E + \rho) \end{pmatrix}, F_z(U) = \begin{pmatrix} \rho u_z \\ \rho u_z \\ \rho u_z^2 + \rho \\ \rho u_\theta u_z \\ \mu_z(E + \rho) \end{pmatrix}, G(U) = \begin{pmatrix} 0 \\ \rho u_\theta^2 + \rho \\ 0 \\ -\rho u_\theta u_r \\ 0 \end{pmatrix}
$$

Cette formulation fait intervenir une forme divergentielle pouvant être traitée par volumes finis, le reste étant traité comme terme source.

 $299$ 

イロト イ押 トイヨ トイヨ トー

#### Une méthode de volumes finis

Considérons une triangulation du domaine  $\Omega$  des paramètres  $(r, z)$ . On note :

- $\tau_i$  : Triangle,  $1 \leq i \leq n_{\mathcal{T}}$
- $e_{ii}$ : Arête commune aux triangles  $T_i$  et  $T_i$
- $\textsf{n}_{ij} =$   $(n_{ij,r}, n_{ij,z})$  : Normale unité au triangle  $\textsf{\textit{T}}_{i}$  dirigée vers  $\textsf{\textit{T}}_{j}$
- $v(i)$ : Ensemble des indices des (3) triangles voisins de  $T_i$

En intégrant le système d'équations sur un triangle  $T_i$  et en utilisant le théorème de la divergence, on obtient

$$
\frac{d}{dt}\int_{T_i}U(r,z,t)\,r\,dr\,dz+\int_{\partial T_i}(F_r(U)n_{ij,r}+F_z(U)n_{ij,z})\,r\,d\sigma=\int_{T_i}G(U)\,dr\,dz
$$

Soit  $(t^n = n \delta t)_{n \in \mathbb{N}}$  une subdivision uniforme de l'intervalle  $[0, \infty)$ . On a

$$
\int_{T_i} U(r, z, t^{n+1}) r dr dz = \int_{T_i} U(r, z, t^n) r dr dz
$$
\n
$$
- \int_{t^n}^{t^{n+1}} \int_{\partial T_i} (F_r(U) n_{ij,r} + F_z(U) n_{ij,z}) r d\sigma dt
$$
\n
$$
+ \int_{t^n}^{t^{n+1}} \int_{T_i} G(U) dr dz dt
$$

K ロ ▶ K 個 ▶ K 君 ▶ K 君 ▶ ○ 君 │ ◆ 9,9,0\*

#### Une méthode de volumes finis

Considérons une triangulation du domaine  $\Omega$  des paramètres  $(r, z)$ . On note :

- $\tau_i$  : Triangle,  $1 \leq i \leq n_{\mathcal{T}}$
- $e_{ii}$ : Arête commune aux triangles  $T_i$  et  $T_i$
- $\textsf{n}_{ij} =$   $(n_{ij,r}, n_{ij,z})$  : Normale unité au triangle  $\textsf{\textit{T}}_{i}$  dirigée vers  $\textsf{\textit{T}}_{j}$
- $v(i)$ : Ensemble des indices des (3) triangles voisins de  $T_i$

En intégrant le système d'équations sur un triangle  $T_i$  et en utilisant le théorème de la divergence, on obtient

$$
\frac{d}{dt}\int_{T_i} U(r,z,t) r dr dz + \int_{\partial T_i} (F_r(U)n_{ij,r} + F_z(U)n_{ij,z}) r d\sigma = \int_{T_i} G(U) dr dz
$$

Soit  $(t^n = n \delta t)_{n \in \mathbb{N}}$  une subdivision uniforme de l'intervalle  $[0, \infty)$ . On a

$$
\int_{T_j} U(r, z, t^{n+1}) r dr dz = \int_{T_j} U(r, z, t^n) r dr dz
$$
\n
$$
- \int_{t^n}^{t^{n+1}} \int_{\partial T_j} (F_r(U) n_{ij,r} + F_z(U) n_{ij,z}) r d\sigma dt
$$
\n
$$
+ \int_{t^n}^{t^{n+1}} \int_{T_j} G(U) dr dz dt
$$

KO KARA KE KAEK LE YO GO

#### Une méthode de volumes finis

Considérons une triangulation du domaine  $\Omega$  des paramètres  $(r, z)$ . On note :

- $\tau_i$  : Triangle,  $1 \leq i \leq n_{\mathcal{T}}$
- $e_{ii}$ : Arête commune aux triangles  $T_i$  et  $T_i$
- $\textsf{n}_{ij} =$   $(n_{ij,r}, n_{ij,z})$  : Normale unité au triangle  $\textsf{\textit{T}}_{i}$  dirigée vers  $\textsf{\textit{T}}_{j}$
- $v(i)$ : Ensemble des indices des (3) triangles voisins de  $T_i$

En intégrant le système d'équations sur un triangle  $T_i$  et en utilisant le théorème de la divergence, on obtient

$$
\frac{d}{dt}\int_{T_i}U(r,z,t)\,r\,dr\,dz+\int_{\partial T_i}(F_r(U)n_{ij,r}+F_z(U)n_{ij,z})\,r\,d\sigma=\int_{T_i}G(U)\,dr\,dz
$$

Soit  $(t^n = n \delta t)_{n \in \mathbb{N}}$  une subdivision uniforme de l'intervalle  $[0, \infty)$ . On a

$$
\int_{T_i} U(r, z, t^{n+1}) r dr dz = \int_{T_i} U(r, z, t^n) r dr dz
$$
  
\n
$$
- \int_{t^n}^{t^{n+1}} \int_{\partial T_i} (F_r(U) n_{ij,r} + F_z(U) n_{ij,z}) r d\sigma dt
$$
  
\n
$$
+ \int_{t^n}^{t^{n+1}} \int_{T_i} G(U) dr dz dt
$$

KO KARA KE KAEK LE YO GO

On note

$$
|T_i| = \int_{T_i} dr dz, \ |T_i|_r = \int_{T_i} r dr dz, \ |e_{ij}| = \int_{e_{ij}} d\sigma, \ |e_{ij}|_r = \int_{e_{ij}} r d\sigma,
$$

et on définit l'approximation

$$
U_i^n \approx \frac{1}{|T_i|_r} \int_{T_i} U(r, z, t^n) r dr dz.
$$

Soit le flux approché :

$$
F_{ij}^n \approx \frac{1}{\delta t \, |e_{ij}|_r} \int_{t^n}^{t^{n+1}} \int_{e_{ij}}^{t} \left( F_r(U) n_{ij,r} + F_z(U) n_{ij,z} \right) r \, d\sigma \, dt
$$

et le terme source

$$
G_i^n \approx \frac{1}{\delta t \, |T_i|} \int_{t^n}^{t^{n+1}} \int_{T_i} G(U) \, dr \, dz \, dt.
$$

On définit alors le schéma

$$
|T_i|_rU_i^{n+1}=|T_i|_rU_i^n-\delta t\sum_{j\in\nu(i)}|e_{ij}|_rF_{ij}^n+\delta t|T_i|G(U_i^n)-1\leq i\leq n_{\mathcal{T}}.
$$

 $299$ 

イロメ イ団メ イモメ イモメー

On note

$$
|T_i| = \int_{T_i} dr dz, \ |T_i|_r = \int_{T_i} r dr dz, \ |e_{ij}| = \int_{e_{ij}} d\sigma, \ |e_{ij}|_r = \int_{e_{ij}} r d\sigma,
$$

et on définit l'approximation

$$
U_i^n \approx \frac{1}{|T_i|_r} \int_{T_i} U(r, z, t^n) r dr dz.
$$

Soit le flux approché :

$$
F_{ij}^n \approx \frac{1}{\delta t \, |e_{ij}|_r} \int_{t^n}^{t^{n+1}} \int_{e_{ij}}^{t} \left( F_r(U) n_{ij,r} + F_z(U) n_{ij,z} \right) r \, d\sigma \, dt
$$

et le terme source

$$
G_i^n \approx \frac{1}{\delta t \, |T_i|} \int_{t^n}^{t^{n+1}} \int_{T_i} G(U) \, dr \, dz \, dt.
$$

On définit alors le schéma

$$
|T_i|_r U_i^{n+1} = |T_i|_r U_i^n - \delta t \sum_{j \in \nu(i)} |e_{ij}|_r F_{ij}^n + \delta t |T_i| G(U_i^n) \qquad 1 \leq i \leq n_{\mathcal{T}}.
$$

 $299$ 

イロメ イ団メ イモメ イモメー

On note

$$
|T_i| = \int_{T_i} dr dz, \ |T_i|_r = \int_{T_i} r dr dz, \ |e_{ij}| = \int_{e_{ij}} d\sigma, \ |e_{ij}|_r = \int_{e_{ij}} r d\sigma,
$$

et on définit l'approximation

$$
U_i^n \approx \frac{1}{|T_i|_r} \int_{T_i} U(r, z, t^n) r dr dz.
$$

Soit le flux approché :

$$
F_{ij}^n \approx \frac{1}{\delta t \, |e_{ij}|_r} \int_{t^n}^{t^{n+1}} \int_{e_{ij}}^{t} \left( F_r(U) n_{ij,r} + F_z(U) n_{ij,z} \right) r \, d\sigma \, dt
$$

et le terme source

$$
G_i^n \approx \frac{1}{\delta t \, |T_i|} \int_{t^n}^{t^{n+1}} \int_{T_i} G(U) \, dr \, dz \, dt.
$$

On définit alors le schéma

$$
|T_i|_rU_i^{n+1}=|T_i|_rU_i^n-\delta t\sum_{j\in\nu(i)}|e_{ij}|_rF_{ij}^n+\delta t|T_i|G(U_i^n) \qquad 1\leq i\leq n_T.
$$

メロメ メ部メ メミメ メミメ

 $299$ 

Le schéma volumes finis est donc entièrement déterminé par le choix de  $F_{ij}^n$  et  $G_i^n$ . Par exemple, le schéma de Rusanov contient à définir les flux :

$$
F_{ij}^n = \frac{1}{2}(F_r(U_i) + F_r(U_j))n_{ij,r} + \frac{1}{2}(F_z(U_i) + F_z(U_j))n_{ij,z} - \lambda_{ij}(U_j - U_i)
$$

#### où  $\lambda_{ii}$  est assez grand pour garantir la stabilité.

Autres schémas possibles :

- Godunov : Il consiste à résoudre exactement les problèmes de Riemann ainsi posés.
- · HLL (Harten, Lax, Van Leer) : Résolution approchée des problèmes de Riemann
- $\bullet$  HLLC (+ Contact) : Adaptation du schéma HCC aux discontinuités de contact.

 $QQ$ 

メロメ メ御 メメ きょくきょう

Le schéma volumes finis est donc entièrement déterminé par le choix de  $F_{ij}^n$  et  $G_i^n$ . Par exemple, le schéma de Rusanov contient à définir les flux :

$$
F_{ij}^n = \frac{1}{2}(F_r(U_i) + F_r(U_j))n_{ij,r} + \frac{1}{2}(F_z(U_i) + F_z(U_j))n_{ij,z} - \lambda_{ij}(U_j - U_i)
$$

où  $\lambda_{ii}$  est assez grand pour garantir la stabilité.

Autres schémas possibles :

- Godunov : Il consiste à résoudre exactement les problèmes de Riemann ainsi posés.
- $\bullet$  HLL (Harten, Lax, Van Leer) : Résolution approchée des problèmes de Riemann
- $\bullet$  HLLC (+ Contact) : Adaptation du schéma HCC aux discontinuités de contact.

 $299$ 

 $\mathcal{A} \oplus \mathcal{B}$  ,  $\mathcal{A} \oplus \mathcal{B}$  ,  $\mathcal{A} \oplus \mathcal{B}$  ,  $\mathcal{B}$ 

# Un schéma de deuxième ordre (MUSCL)

- Le premier schéma MUSCL (Monotonic Upwind Scheme for Conservation Laws) est dû à Van Leer ('79) pour le cas 1-D.
- $\bullet$  Il existe dans la littérature plusieurs extensions au cas multidimensionnel.
- T. Buffard, S. Clain et V. Clauzon ont proposé une nouvelle extension basée sur le calcul de dérivées directionnelles.

Nous présentons cette extension pour le cas axisymétrique.

 $299$ 

メロメ メ御 メメ きょくきょう

# Un schéma de deuxième ordre (MUSCL)

- Le premier schéma MUSCL (Monotonic Upwind Scheme for Conservation Laws) est dû à Van Leer ('79) pour le cas 1-D.
- $\bullet$  Il existe dans la littérature plusieurs extensions au cas multidimensionnel.
- T. Buffard, S. Clain et V. Clauzon ont proposé une nouvelle extension basée sur le calcul de dérivées directionnelles

Nous présentons cette extension pour le cas axisymétrique.

 $QQ$ 

メロメ メ都 メメ きょうくぼ メー

# Un schéma de deuxième ordre (MUSCL)

- Le premier schéma MUSCL (Monotonic Upwind Scheme for Conservation Laws) est dû à Van Leer ('79) pour le cas 1-D.
- $\bullet$  Il existe dans la littérature plusieurs extensions au cas multidimensionnel.
- T. Buffard, S. Clain et V. Clauzon ont proposé une nouvelle extension basée sur le calcul de dérivées directionnelles.

Nous présentons cette extension pour le cas axisymétrique.

 $QQ$ 

メロメ メ御 メメ きょくきょう

## Les schémas MUSCL

Considérons la loi de conservation :

$$
\frac{\partial u}{\partial t} + \frac{\partial}{\partial x} f(u) = 0 \qquad x \in \mathbb{R}, \ t > 0
$$

Le schéma de base de volumes finis utilise une approximation constante par morceaux. Soit, par exemple, un schéma décentré du 1<sup>er</sup> ordre :

$$
\frac{du_i}{dt}+\frac{f(u_i)-f(u_{i-1})}{\delta x}=0
$$

Ce schéma est connu pour être diffusif *i.e.* il lisse les chocs et discontinuités.

Pour obtenir moins de diffusion numérique, on peut considérer une approximation linéaire par morceaux du type :

$$
\frac{du_i}{dt} + \frac{f(u_{i+\frac{1}{2}}) - f(u_{i-\frac{1}{2}})}{\delta x} = 0
$$

$$
u_{i+\frac{1}{2}}:=\frac{1}{2}(u_i+u_{i+1}), \quad u_{i-\frac{1}{2}}:=\frac{1}{2}(u_{i-1}+u_i).
$$

Ce schéma est plus précis mais est oscillant *(i.e.* non TVD).

 $QQ$ 

K ロ X K @ X K 할 X K 할 X ( 할 X

# Les schémas MUSCL

Considérons la loi de conservation :

$$
\frac{\partial u}{\partial t} + \frac{\partial}{\partial x} f(u) = 0 \qquad x \in \mathbb{R}, \ t > 0
$$

Le schéma de base de volumes finis utilise une approximation constante par morceaux. Soit, par exemple, un schéma décentré du 1<sup>er</sup> ordre :

$$
\frac{du_i}{dt}+\frac{f(u_i)-f(u_{i-1})}{\delta x}=0
$$

Ce schéma est connu pour être diffusif *i.e.* il lisse les chocs et discontinuités.

Pour obtenir moins de diffusion numérique, on peut considérer une approximation linéaire par morceaux du type :

$$
\frac{du_i}{dt} + \frac{f(u_{i+\frac{1}{2}}) - f(u_{i-\frac{1}{2}})}{\delta x} = 0
$$

$$
u_{i+\frac{1}{2}}:=\frac{1}{2}(u_i+u_{i+1}), \quad u_{i-\frac{1}{2}}:=\frac{1}{2}(u_{i-1}+u_i).
$$

Ce schéma est plus précis mais est oscillant *(i.e.* non TVD).

K ロ ▶ K 個 ▶ K 君 ▶ K 君 ▶ ○ 君 │ ◆ 9,9,0\*

# Les schémas MUSCL

Considérons la loi de conservation :

$$
\frac{\partial u}{\partial t} + \frac{\partial}{\partial x} f(u) = 0 \qquad x \in \mathbb{R}, \ t > 0
$$

Le schéma de base de volumes finis utilise une approximation constante par morceaux. Soit, par exemple, un schéma décentré du 1<sup>er</sup> ordre :

$$
\frac{du_i}{dt}+\frac{f(u_i)-f(u_{i-1})}{\delta x}=0
$$

Ce schéma est connu pour être diffusif *i.e.* il lisse les chocs et discontinuités.

Pour obtenir moins de diffusion numérique, on peut considérer une approximation linéaire par morceaux du type :

$$
\frac{du_i}{dt} + \frac{f(u_{i+\frac{1}{2}}) - f(u_{i-\frac{1}{2}})}{\delta x} = 0
$$

où

$$
u_{i+\frac{1}{2}}:=\frac{1}{2}(u_i+u_{i+1}), \quad u_{i-\frac{1}{2}}:=\frac{1}{2}(u_{i-1}+u_i).
$$

Ce schéma est plus précis mais est oscillant (i.e. non TVD).

KID KAR KERKER E KARA

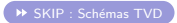

La variation totale discrète est définie par :

$$
TV(u)=\sum_i |u_{i+1}-u_i|.
$$

Un schéma est dit TVD (Total Variation Diminishing) si

$$
\frac{d}{dt} \mathsf{TV}(u) \leq 0
$$

ou, après discrétisation en temps :

 $TV(u^{n+1}) \leq TV(u^n)$ .

K ロ ▶ K 個 ▶ K 君 ▶ K 君 ▶ ○ 君 │ ◆ 9,9,0\*

<span id="page-33-0"></span>On peut alors utiliser un schéma de type MUSCL :

$$
\frac{du_i}{dt} + \frac{f_{i+\frac{1}{2}}^* - f_{i-\frac{1}{2}}^*}{\delta x} = 0
$$

Les flux numériques  $f_{i\pm\frac{1}{2}}^*$  correspondent à une combinaison non-linéaire d'approximations du 1<sup>er</sup> et du 2<sup>ème</sup> ordre de  $f(u)$ .

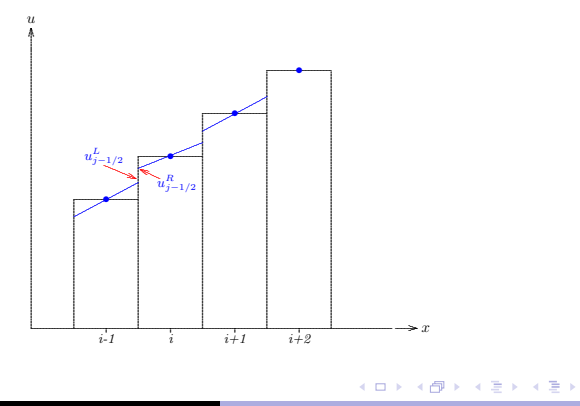

 $299$ 

On définit :

$$
u_{i+\frac{1}{2}}^* = u_{i+\frac{1}{2}}^*(u_{i+\frac{1}{2}}^L, u_{i+\frac{1}{2}}^R)
$$
  
\n
$$
u_{i+\frac{1}{2}}^L = u_i + \frac{1}{2}\phi(r_i)(u_{i+1} - u_i)
$$
  
\n
$$
u_{i+\frac{1}{2}}^R = u_{i+1} - \frac{1}{2}\phi(r_{i+1})(u_{i+2} - u_{i+1})
$$
  
\n
$$
r_i = \frac{u_i - u_{i-1}}{u_{i+1} - u_i}
$$

Le fonction  $\phi$  est un limiteur de pente permettant d'assurer que la solution obtenue est TVD, avec

 $\phi(r) = 0$  si  $r \le 0$ ,  $\phi(1) = 1$ .

Il existe dans la littérature une multitude de limiteurs de pente. Par exemple le limiteur minmod est défini par

KO KARA KE KAEK LE YO GO

On définit :

$$
u_{i+\frac{1}{2}}^* = u_{i+\frac{1}{2}}^*(u_{i+\frac{1}{2}}^L, u_{i+\frac{1}{2}}^R)
$$
  
\n
$$
u_{i+\frac{1}{2}}^L = u_i + \frac{1}{2}\phi(r_i)(u_{i+1} - u_i)
$$
  
\n
$$
u_{i+\frac{1}{2}}^R = u_{i+1} - \frac{1}{2}\phi(r_{i+1})(u_{i+2} - u_{i+1})
$$
  
\n
$$
r_i = \frac{u_i - u_{i-1}}{u_{i+1} - u_i}
$$

Le fonction  $\phi$  est un limiteur de pente permettant d'assurer que la solution obtenue est TVD, avec

$$
\phi(r)=0 \text{ si } r\leq 0, \quad \phi(1)=1.
$$

Il existe dans la littérature une multitude de limiteurs de pente. Par exemple le limiteur minmod est défini par

$$
\phi(r) = \max(0, \min(1, r)), \quad \lim_{r \to \infty} \phi(r) = 1.
$$

K ロ ▶ K 個 ▶ K 君 ▶ K 君 ▶ ○ 君 │ ◆ 9,9,0\*

# Limiteurs de pente

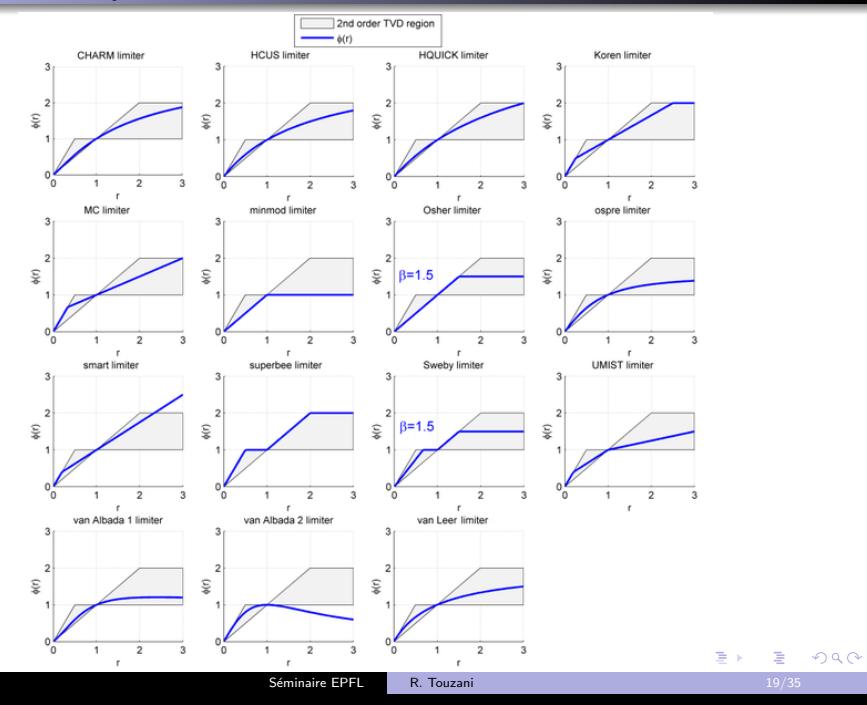

## Les schémas MUSCL pour les équations d'Euler

Pour un triangle  $\mathcal{T}_i$  on note par  $B_i$  son barycentre et par  $Q_{ij}$  l'intersection du segment  $[B_i,B_j]$ avec l'arête  $e_{ii}$  pour tout  $j \in \nu(i)$ .

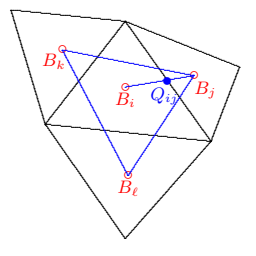

On introduit les coordonnées barycentriques  $(\rho_{ij})_{i\in\nu(i)}$  par

$$
\sum_{j\in \nu(i)} \rho_{ij} B_j = B_i, \quad \sum_{j\in \nu(i)} \rho_{ij} = 1.
$$

On suppose que  $B_i$  est strictement à l'intérieur du triangle formé par les barycentres des triangles voisins. Ainsi  $\rho_{ii} > 0$ . On définit la direction

$$
t_{ij} = \frac{B_i B_j}{|B_i B_j|}
$$

 $QQ$ 

メロメ メ御 メメ きょくきょう

## Les schémas MUSCL pour les équations d'Euler

Pour un triangle  $\mathcal{T}_i$  on note par  $B_i$  son barycentre et par  $Q_{ij}$  l'intersection du segment  $[B_i,B_j]$ avec l'arête  $e_{ii}$  pour tout  $j \in \nu(i)$ .

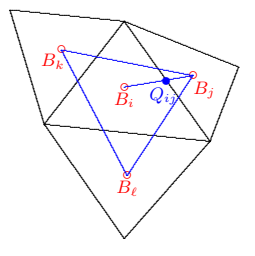

On introduit les coordonnées barycentriques  $(\rho_{ij})_{i\in \nu(i)}$  par

$$
\sum_{j \in \nu(i)} \rho_{ij} B_j = B_i, \quad \sum_{j \in \nu(i)} \rho_{ij} = 1.
$$

On suppose que  $B_i$  est strictement à l'intérieur du triangle formé par les barycentres des triangles voisins. Ainsi  $\rho_{ii} > 0$ . On définit la direction

メロメ メ都 メメ きょうくぼ メー

 $2990$ 

## Les schémas MUSCL pour les équations d'Euler

Pour un triangle  $\mathcal{T}_i$  on note par  $B_i$  son barycentre et par  $Q_{ij}$  l'intersection du segment  $[B_i,B_j]$ avec l'arête  $e_{ii}$  pour tout  $j \in \nu(i)$ .

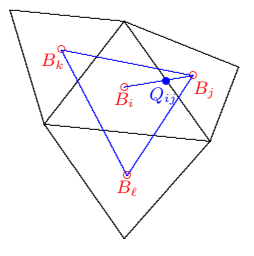

On introduit les coordonnées barycentriques  $(\rho_{ij})_{i\in \nu(i)}$  par

$$
\sum_{j \in \nu(i)} \rho_{ij} B_j = B_i, \quad \sum_{j \in \nu(i)} \rho_{ij} = 1.
$$

On suppose que  $B_i$  est strictement à l'intérieur du triangle formé par les barycentres des triangles voisins. Ainsi  $\rho_{ii} > 0$ . On définit la direction

$$
t_{ij} = \frac{B_i B_j}{|B_i B_j|}
$$

 $299$ 

メロメ メ都 メメ きょくきょう

$$
t_{ij} = \sum_{\substack{j \in \nu(i) \\ k \neq i}} \beta_{ijk} t_{ik}, \qquad \beta_{ijk} = -\frac{\rho_{ik}}{\rho_{ij}} \frac{|B_i B_k|}{|B_i B_j|}
$$

On veut maintenant reconstruire les valeurs  $U_{ii}$  sur l'arête  $e_{ii}$ . Soit  $v$  une composante quelconque de  $U$  (constante par triangle). On définit un premier ensemble de pentes aval par :

$$
p_{ij}^+ = \frac{v_j - v_i}{|B_i B_j|} \qquad \forall \ \ j \in \nu(i), \ 1 \leq i \leq n_T.
$$

Ainsi  $\rho_{ij}^+$  est une approximation de la dérivée de  $v$  dans la direction  $t_{ij}.$ La pente amont est définie par :

$$
p_{ij}^- = - \sum_{\substack{k \in \nu(i) \\ k \neq j}} \beta_{ijk} p_{ik}^+ \qquad \forall \ \ j \in \nu(i), \ 1 \leq i \leq n_{\mathcal{T}}.
$$

Les pentes  $p_{ij}$  sont alors obtenues par un limiteur. Par exemple

$$
p_{ij} := \text{minmod}\,(p_{ij}^+, p_{ij}^-)
$$

 $QQ$ 

K ロ ▶ K @ ▶ K 경 ▶ K 경 ▶ 《 경 »

$$
t_{ij} = \sum_{\substack{j \in \nu(i) \\ k \neq i}} \beta_{ijk} t_{ik}, \qquad \beta_{ijk} = -\frac{\rho_{ik}}{\rho_{ij}} \frac{|B_i B_k|}{|B_i B_j|}
$$

On veut maintenant reconstruire les valeurs  $U_{ii}$  sur l'arête  $e_{ii}$ . Soit  $v$  une composante quelconque de  $U$  (constante par triangle). On définit un premier ensemble de pentes aval par :

$$
p_{ij}^+=\frac{v_j-v_i}{|B_iB_j|} \qquad \forall \ \ j\in\nu(i),\ 1\leq i\leq n_{\mathcal{T}}.
$$

Ainsi  $\rho_{ij}^+$  est une approximation de la dérivée de  $v$  dans la direction  $t_{ij}.$ La pente amont est définie par :

$$
p_{ij}^- = - \sum_{\substack{k \in \nu(i) \\ k \neq j}} \beta_{ijk} p_{ik}^+ \qquad \forall \ \ j \in \nu(i), \ 1 \leq i \leq n_T.
$$

Les pentes  $p_{ii}$  sont alors obtenues par un limiteur. Par exemple

$$
p_{ij} := \text{minmod}\,(p_{ij}^+, p_{ij}^-)
$$

K ロ > K 何 > K 君 > K 君 > 「君」 の Q Q

$$
t_{ij} = \sum_{\substack{j \in \nu(i) \\ k \neq i}} \beta_{ijk} t_{ik}, \qquad \beta_{ijk} = -\frac{\rho_{ik}}{\rho_{ij}} \frac{|B_i B_k|}{|B_i B_j|}
$$

On veut maintenant reconstruire les valeurs  $U_{ii}$  sur l'arête  $e_{ii}$ . Soit  $v$  une composante quelconque de  $U$  (constante par triangle). On définit un premier ensemble de pentes aval par :

$$
p_{ij}^+=\frac{v_j-v_i}{|B_iB_j|} \qquad \forall \ \ j\in\nu(i),\ 1\leq i\leq n_{\mathcal{T}}.
$$

Ainsi  $\rho_{ij}^+$  est une approximation de la dérivée de  $v$  dans la direction  $t_{ij}.$ La pente amont est définie par :

$$
p_{ij}^- = - \sum_{\substack{k \in \nu(i) \\ k \neq j}} \beta_{ijk} p_{ik}^+ \qquad \forall \ \ j \in \nu(i), \ 1 \leq i \leq n_{\mathcal{T}}.
$$

Les pentes  $p_{ii}$  sont alors obtenues par un limiteur. Par exemple

$$
p_{ij} := \text{minmod}\,(p_{ij}^+, p_{ij}^-)
$$

K ロ > K 何 > K 君 > K 君 > 「君」 の Q Q

$$
t_{ij} = \sum_{\substack{j \in \nu(i) \\ k \neq i}} \beta_{ijk} t_{ik}, \qquad \beta_{ijk} = -\frac{\rho_{ik}}{\rho_{ij}} \frac{|B_i B_k|}{|B_i B_j|}
$$

On veut maintenant reconstruire les valeurs  $U_{ii}$  sur l'arête  $e_{ii}$ . Soit  $v$  une composante quelconque de  $U$  (constante par triangle). On définit un premier ensemble de pentes aval par :

$$
p_{ij}^+=\frac{v_j-v_i}{|B_iB_j|} \qquad \forall \ \ j\in\nu(i),\ 1\leq i\leq n_{\mathcal{T}}.
$$

Ainsi  $\rho_{ij}^+$  est une approximation de la dérivée de  $v$  dans la direction  $t_{ij}.$ La pente amont est définie par :

$$
p_{ij}^- = - \sum_{\substack{k \in \nu(i) \\ k \neq j}} \beta_{ijk} p_{ik}^+ \qquad \forall \ \ j \in \nu(i), \ 1 \leq i \leq n_{\mathcal{T}}.
$$

Les pentes  $p_{ij}$  sont alors obtenues par un limiteur. Par exemple

$$
p_{ij} := \text{minmod}\,(p_{ij}^+, p_{ij}^-)
$$

 $\eta$ are

メロト メ都 トメ き トメ き トー き

$$
v_{ij} := v_i + p_{ij} |B_i Q_{ij}|
$$

#### **Remarques**

- Cette reconstruction est exacte pour les fonctions affines :  $v(Q_{ii}) = v_{ii}$  si v est linéaire par
- Le principal intérêt est que la reconstruction est 1-D. Ceci permet d'utiliser les limiteurs de pente 1-D les plus populaires.
- La propriété  $\rho_{ij} > 0$  implique  $\beta_{ijk} < 0.$  Donc si  $v_i$  est un extrémum local on a  $p_{ij}^+p_{ij}^- \leq 0.$ Donc  $p_{ii} = 0$ . Ainsi, les extréma ne croissent pas.
- $\bullet$  Pour des raisons de positivité, la reconstruction doit se faire sur les variables physiques et

 $299$ 

メロメ メ御 メメ きょうくきょう

$$
v_{ij} := v_i + p_{ij} |B_i Q_{ij}|
$$

#### **Remarques**

- Cette reconstruction est exacte pour les fonctions affines :  $v(Q_{ii}) = v_{ii}$  si v est linéaire par morceaux
- Le principal intérêt est que la reconstruction est 1-D. Ceci permet d'utiliser les limiteurs de pente 1-D les plus populaires.
- La propriété  $\rho_{ij} > 0$  implique  $\beta_{ijk} < 0.$  Donc si  $v_i$  est un extrémum local on a  $p_{ij}^+p_{ij}^- \leq 0.$ Donc  $p_{ii} = 0$ . Ainsi, les extréma ne croissent pas.
- $\bullet$  Pour des raisons de positivité, la reconstruction doit se faire sur les variables physiques et

 $2990$ 

メロメ メ御 メメ きょくきょう

$$
v_{ij} := v_i + p_{ij} |B_i Q_{ij}|
$$

#### **Remarques**

- **•** Cette reconstruction est exacte pour les fonctions affines :  $v(Q_{ii}) = v_{ii}$  si v est linéaire par morceaux
- Le principal intérêt est que la reconstruction est 1-D. Ceci permet d'utiliser les limiteurs de pente 1-D les plus populaires.
- La propriété  $\rho_{ij} > 0$  implique  $\beta_{ijk} < 0.$  Donc si  $v_i$  est un extrémum local on a  $p_{ij}^+p_{ij}^- \leq 0.$ Donc  $p_{ii} = 0$ . Ainsi, les extréma ne croissent pas.
- $\bullet$  Pour des raisons de positivité, la reconstruction doit se faire sur les variables physiques et

 $2990$ 

メロメ メ都 メメ きょくきょう

$$
v_{ij} := v_i + p_{ij} |B_i Q_{ij}|
$$

#### **Remarques**

- **•** Cette reconstruction est exacte pour les fonctions affines :  $v(Q_{ii}) = v_{ii}$  si v est linéaire par morceaux
- Le principal intérêt est que la reconstruction est 1-D. Ceci permet d'utiliser les limiteurs de pente 1-D les plus populaires.
- La propriété  $\rho_{ij} > 0$  implique  $\beta_{ijk} < 0$ . Donc si  $v_i$  est un extrémum local on a  $\rho_{ij}^+ \rho_{ij}^- \leq 0$ . Donc  $p_{ij} = 0$ . Ainsi, les extréma ne croissent pas.

 $\bullet$  Pour des raisons de positivité, la reconstruction doit se faire sur les variables physiques et

 $2990$ 

メロメ メ都 メメ きょうくぼ メー

$$
v_{ij} := v_i + p_{ij} |B_i Q_{ij}|
$$

#### **Remarques**

- **•** Cette reconstruction est exacte pour les fonctions affines :  $v(Q_{ii}) = v_{ii}$  si v est linéaire par morceaux
- Le principal intérêt est que la reconstruction est 1-D. Ceci permet d'utiliser les limiteurs de pente 1-D les plus populaires.
- La propriété  $\rho_{ij} > 0$  implique  $\beta_{ijk} < 0$ . Donc si  $v_i$  est un extrémum local on a  $\rho_{ij}^+ \rho_{ij}^- \leq 0$ . Donc  $p_{ij} = 0$ . Ainsi, les extréma ne croissent pas.
- **Pour des raisons de positivité, la reconstruction doit se faire sur les variables physiques et >** non conservatives.

 $2990$ 

イロン イ団ン イヨン イヨン 一店

# Solutions stationnaires radiales

Afin de tester le schéma numérique, on construit une solution stationnaire radiale des équations : On cherche une solution  $(u_r, u_\theta, u_z, p, e)$  ne dépendant que de r et telle que  $u_z = u_\theta = 0$ . On obtient le système

$$
\frac{d}{dr}(r\rho u_r) = 0
$$
\n
$$
\frac{d}{dr}(r(\rho u_r^2 + \rho)) = 0
$$
\n
$$
\frac{d}{dr}(ru_r(e + \rho)) = 0
$$
\n
$$
\rho = (\gamma - 1)\rho e
$$

On en déduit, pour  $\alpha, \beta \in \mathbb{R}$  :

$$
\frac{d\rho}{dr} = \frac{\rho}{\left(\alpha\rho^2r^2 - \frac{\gamma+1}{2(\gamma-1)}\right)(\gamma-1)r}, \qquad u_r = \frac{\beta}{\rho r}
$$

 $QQ$ 

 $A \cap \overline{B} \rightarrow A \Rightarrow A \Rightarrow A$ 

4 D F

# Solutions stationnaires radiales

Afin de tester le schéma numérique, on construit une solution stationnaire radiale des équations : On cherche une solution  $(u_r, u_\theta, u_z, p, e)$  ne dépendant que de r et telle que  $u_z = u_\theta = 0$ . On obtient le système

$$
\frac{d}{dr}(r\rho u_r) = 0
$$
  

$$
\frac{d}{dr}(r(\rho u_r^2 + p)) = 0
$$
  

$$
\frac{d}{dr}(ru_r(e + p)) = 0
$$
  

$$
p = (\gamma - 1)\rho e
$$

On en déduit, pour  $\alpha, \beta \in \mathbb{R}$  :

$$
\frac{d\rho}{dr} = \frac{\rho}{\left(\alpha\rho^2r^2 - \frac{\gamma+1}{2(\gamma-1)}\right)(\gamma-1)r}, \qquad u_r = \frac{\beta}{\rho r}
$$

イロト イ押ト イヨト イヨト

 $QQ$ 

## Solutions stationnaires radiales

Afin de tester le schéma numérique, on construit une solution stationnaire radiale des équations : On cherche une solution  $(u_r, u_\theta, u_z, p, e)$  ne dépendant que de r et telle que  $u_z = u_\theta = 0$ . On obtient le système

$$
\frac{d}{dr}(r\rho u_r) = 0
$$
  

$$
\frac{d}{dr}(r(\rho u_r^2 + \rho)) = 0
$$
  

$$
\frac{d}{dr}(ru_r(e + \rho)) = 0
$$
  

$$
\rho = (\gamma - 1)\rho e
$$

On en déduit, pour  $\alpha, \beta \in \mathbb{R}$  :

$$
\frac{d\rho}{dr} = \frac{\rho}{\left(\alpha\rho^2r^2 - \frac{\gamma+1}{2(\gamma-1)}\right)(\gamma-1)r}, \qquad u_r = \frac{\beta}{\rho r}
$$

 $QQ$ 

イロト イ押ト イヨト イヨト

# Essais numériques

- **9** Solution stationnaire radiale
- **2** Tube à choc (SOD) : Plusieurs configurations
- <sup>3</sup> Écoulement supersonique dans un canal

メロメ メ御 メメ きょくきょう

 $299$ 

# Solution radiale stationnaire

Solution

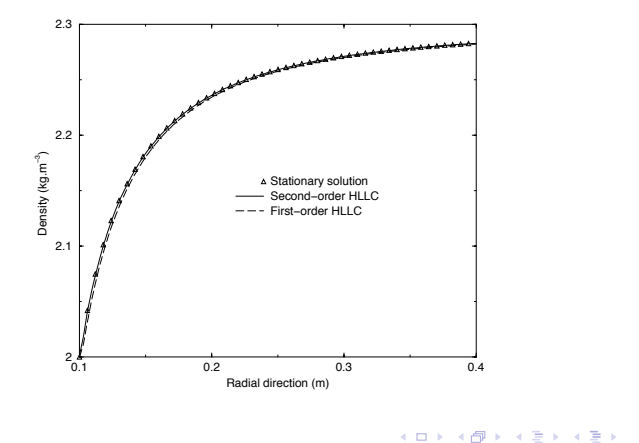

 $-990$ 

# Tube à choc

Soit le domaine des paramètres

$$
\Omega = \{ (r, z); r \in [0, 1), z \in (0, 1) \}.
$$

On définit  $\Omega_L=(0,1)\times(0,\frac{1}{2})$ ,  $\Omega_R=(0,1)\times(\frac{1}{2},1)$  et les conditions initiales :

 $U(t=0) = \begin{cases} U_L & \text{dans }\Omega_L \end{cases}$  $U_R$  dans  $\Omega_R$ 

K ロ ▶ K @ ▶ K 할 ▶ K 할 ▶ ① 할 → ① 의 O

## Tube à choc : Test 1

On teste une configuration avec une onde de raréfaction à gauche, une discontinuité de contact et une onde de choc à droite. On prescrit pour cela :

$$
\rho_L = 1
$$
,  $\rho_R = 0.125$ ,  $u_L = u_R = 0$ ,  $p_L = 1$ ,  $p_R = 0.1$ 

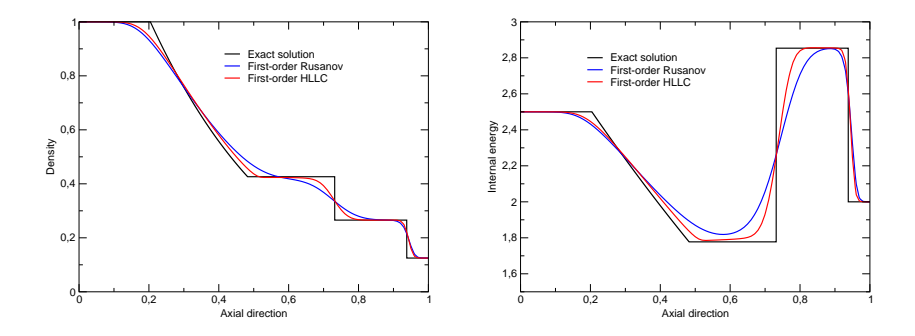

Ordre 1 : Schémas de Rusanov et HLLC. Maillage 1/100

 $QQ$ 

メロメ メ御 メメ きょくきょう

# Tube à choc : Test 1

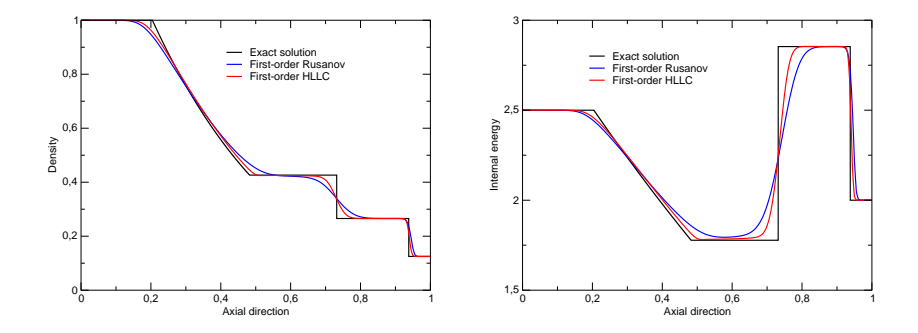

Ordre 1 : Schémas de Rusanov et HLLC. Maillage 1/200

KO KARA KE KAEK LE YO GO

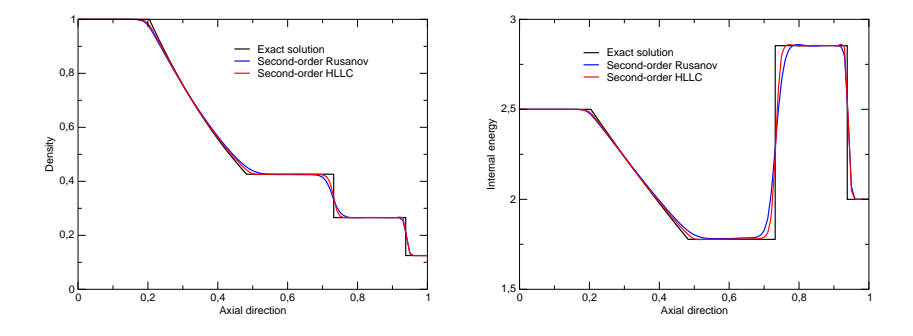

Ordre 2 : Schémas de Rusanov et HLLC. Maillage 1/100

K ロ ▶ K 個 ▶ K 君 ▶ K 君 ▶ ○ 君 │ ◆ 9,9,0\*

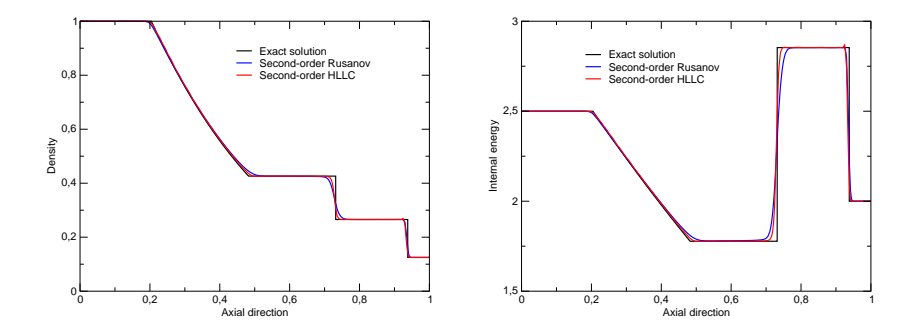

Ordre 2 : Schémas de Rusanov et HLLC. Maillage 1/200

KO KARA KE KAEK LE YO GO

## Tube à choc : Test 2

On teste maintenant une configuration avec un double choc et une détente. Ceci est obtenu avec les conditions :

$$
\rho_L = \rho_R = 6
$$
,  $u_L = 19.6$ ,  $u_R = -6.2$ ,  $p_L = 460$ ,  $p_R = 46$ 

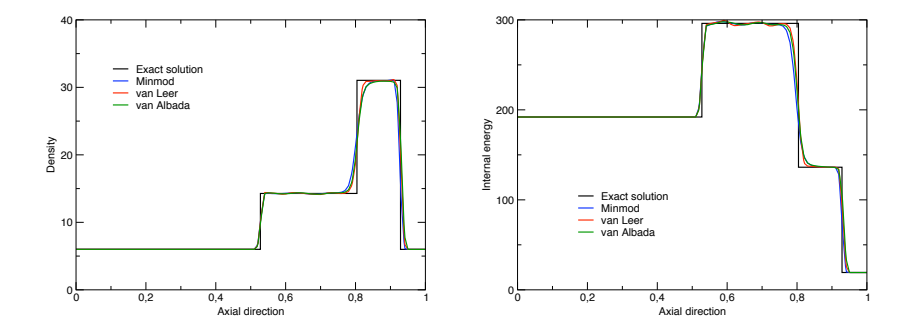

Ordre 2 : Schémas de Rusanov et HLLC. Maillage 1/200

 $299$ 

メロメ メ御 メメ きょくきょう

## Tube à choc : Test 3

On teste maintenant une configuration avec 2 raréfactions et une discontinuité de contact où la solution présente un état proche du vide. Ceci on obtenu avec les conditions :

$$
\rho_L = \rho_R = 1
$$
,  $u_L = -2$ ,  $u_R = 2$ ,  $p_L = 1$ ,  $p_R = 0.4$ 

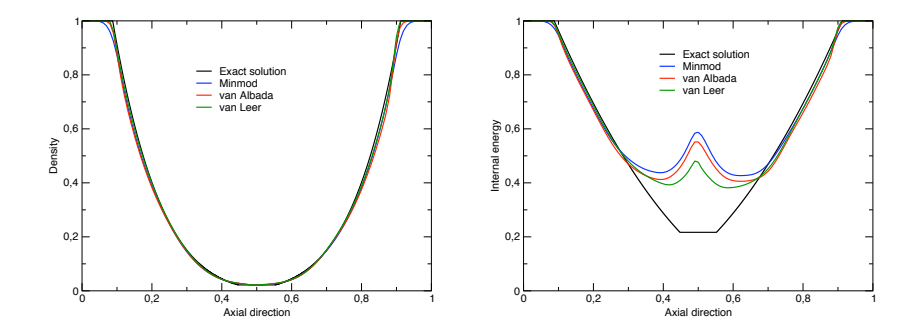

Ordre 2 : Schémas de Rusanov et HLLC. Maillage 1/200

 $QQ$ 

メロメ メ御 メメ きょくきょう

# Ecoulement supersonique dans un canal ´

On considère un écoulement dans un canal avec un obstacle oblique (10 degrés) formant un cône. Données du problème :

$$
P_{\infty} = 10^5 Pa, \ \rho_{\infty} = 1.16 Kg/m^3, M_{\infty} = 2
$$

Maillage : 5176 triangles.

メロメ メ都 メメ きょうくぼ メー

 $\equiv$   $\Omega Q$ 

# Cône : Courbes iso-densité

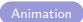

K ロ > K 個 > K 差 > K 差 > → 差 → の Q Q →

# Cône : Courbes iso-Mach

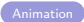

<span id="page-63-0"></span>K ロ > K 個 > K 差 > K 差 > → 差 → の Q Q →